# **BearJS Documentation**

*Release latest*

**Jan 30, 2019**

#### **Contents**

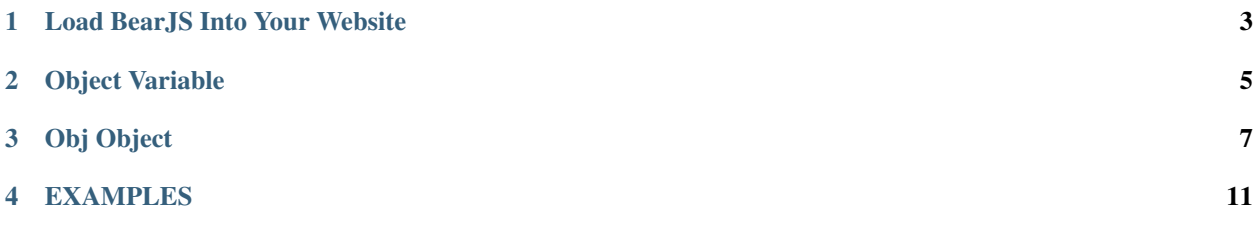

BearJS Created to make your own website in a different way!

Load BearJS Into Your Website

<span id="page-6-0"></span><**script** src="https://truedl.github.io/BearJS/bear.min.js" type="text/javascript"></ ˓<sup>→</sup>**script**>

#### Object Variable

<span id="page-8-0"></span>Object Variable is the main variable used to make websites using BearJS. **CONTAIN** 

- text (Function)
- section (Function)
- link (Function)
- body (Function)
- css (Function)
- space (Function)
- PrToPx (Function)
- image (Function)
- input (Function)
- escape (Function)
- title (Function)
- list (Function)
- button (Function)
- byId (Function)
- utf8 (Function)
- form.post (Function)

#### Obj Object

<span id="page-10-0"></span>Obj is the returned Object by the object variable. **CONTAIN** 

- apply (Function)
- onclick (Function)
- inline (Function)
- push (Function)
- cursor (Function)
- width (Function)
- height (Function)
- border (Function)
- ghost (Function)
- radius (Function)
- padding (Function)
- font (Function)
- size (Function)
- bold (Function)
- align.center (Function)
- align.left (Function)
- align.right (Function)
- color (Function)
- underline (Function)
- removeDecoration (Function)
- bg.color (Function)
- bg.image (Function)
- bg.gradient (Function)
- absolute (Function)
- top (Function)
- bottom (Function)
- left (Function)
- right (Function)
- append.text (Function)
- replace.text (Function)
- append.html (Function)
- replace.html (Function)
- invisible (Function)
- visible (Function)
- italic (Function)
- transition (Function)
- mouse.enter (Function)
- mouse.leave (Function)
- verticalCenter (Function)
- middle (Function)
- textShadow (Function)
- rotate (Function)
- scale.X (Function)
- scale.Y (Function)
- scale.Z (Function)
- value (Function)
- red (Function)
- blue (Function)
- green (Function)
- yellow (Function)
- purple (Function)
- orange (Function)
- white (Function)
- grey (Function)
- list.append (Function)
- blur (Function)
- float.left (Function)
- float.right (Function)
- custom.css (Function)
- on.load (Function)
- on.change (Function)
- on.resize (Function)
- on.pagehide (Function)
- on.pageshow (Function)
- on.select (Function)
- on.submit (Function)
- on.keydown (Function)
- on.keypress (Function)
- on.keyup (Function)
- on.doubleClick (Function)
- on.wheel (Function)
- append.object (Function)

#### EXAMPLES

<span id="page-14-0"></span>// object.text(text:string) // return: obj with paragraph

object.text("Some Text");

// object.section(name:string, type:string='div') // return: obj with section type

object.section("SectionName");

// object.link(text:string, url:string) // return: obj with link object

object.link("Linked Text", "https://example.org");

// object.body() // return: obj with document.body

object.body();

// object.css(path:string) // append css file to head

object.css("css/example.css");

// object.space(px:integer) // padding-bottom by (x)px

object.space(10);

// object.PrToPx(percentage:integer, 'width' or 'height') // Convert percentage to pixels

(continues on next page)

(continued from previous page)

object.PrToPx(25);

// object.image(path:string) // return: obj with img

object.image("image-path-or-url.png");

// object.input(id:string, placeholder:string, type:string='text') // return: obj with input

object.input("SomeID", "Some Placeholder...");

// object.escape() // simply <br>

object.escape();

// object.list() // return: obj with ul list

object.list();

// speedrun through obj

```
object.text("Some Text")
 .on.click(ONCLICK_FUNCTION) /* When text clicked */
 .inline() /* inline-block */
 .push(5, "right") /* push(px, direction) ! margin-{direction}: \{px\} */
 .cursor("pointer") /* cursor(name) */
 .width(100) /* Set Width */.height(200) /* Set Height */
 .border(5) /* border(px, color='#000', type='solid') */
  .ghost(95) /* Request Argument from 0 to 100 ! 0(Invisible)-100(Visible) */
  .radius(5) /* radius(px) ! border-radius */.padding(12) /* padding(px) ! padding */
  .font('sans-serif') /* Set Font */
  .size(32) /* size(px) ! font-size */
  .bold() /* bold */.align.center() /* align-center */
  .align.left() /* align-left */
 .align.right() /* align-right */
 .color("red") /* color */
 .underline() /* underline */
  .removeDecoration() /* Set Text Decoration to none */
  .bgcolor("purple") /* Set Background Color */
  .bgimage("path/to/image.png") /* Set Background Image */
  .absolute() /* Set Object postion to Absolute */
  .top(10) /* Set Top Value by px */
  .bottom(10) /* Set Bottom Value by px */
  .left(10) /* Set Left Value by px */
  .right(10) /* Set Right Value by px */
  .invisible() /* Make object invisible */
  .visible() /* Make object visible */
  .append.text(" More Text") /* Append text to object */
```
(continues on next page)

```
(continued from previous page)
```

```
.replace.text("Some Text") /* Replace existing text by other */
 .append.html(" <b>Bold Text</b>") /* Append html to object */
 .replace.html("Some Text") /* Replace existing html by other */
 .italic() /* Italic style */.verticalCenter() /* Center Element Vertically */
 .middle() /* Set the element at the middle of the page */.textShadow() /* textShadow(color='#000', DirectionOne=2, DirectionTwo=2, blur=2) |
˓→Add shadow to text */
 .rotate(10) /* rotate(deg) | Rotate element by deg */
 .scale.X(0) /* Change element's scaleX */
 .scale.Y(0) /* Change element's scaleY */
 .scale.Z(0) /* Change element's scaleZ */
 .red() /* Change text color to red */.blue() /* Change text color to blue */.green() /* Change text color to green */.yellow() /* Change text color to yellow */
 .purple() /* Change text color to purple */
 .list.append("Some Text") /* Append To List */
 .apply() /* apply(section=null) ! append obj to body(if no arguments provided) or
˓→to a section */
 .value() /* Returning element's value */;
```